Level Setting for Maximum Performance

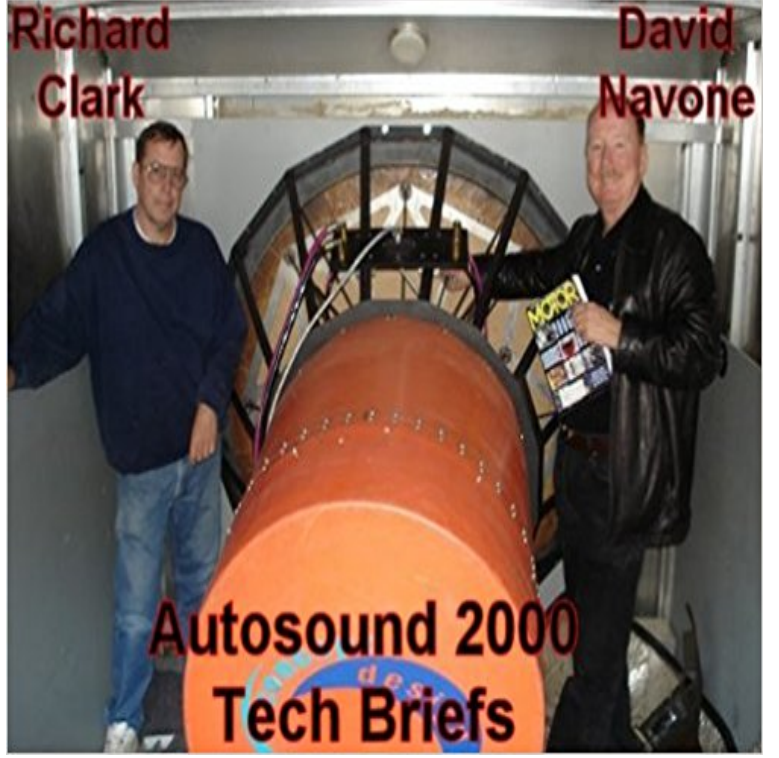

Electronic components consist of many individual parts. In order for an amplifier to function, many parts are integrated into a single circuit that functions as one device. The quality of this device is determined by the interaction of all the various parts. Complex components are designed in stages and these stages perform in a logical manner.A typical car audio power amplifier consists of a voltage amplifier stage that drives a separate high current output stage. Since it takes many individual stages to make an amplifier, the devices overall quality and performance is determined by how well these stages interface and function together. Just as the weakest link determines the overall strength of a chain, the overall quality of an electronic component is determined by its weakest stage.

[PDF] Of Mice & Men: Philip Allan Literature Guide (Gcse Photocopiable Teacher Resource Packs) [PDF] Wanda Beuteltasche: Nahanleitung ohne Schnittmuster fur Turnbeutel bzw. Rucksack oder Beuteltasche in 3 Gro?en fur Kinder. Sportbeutel, normaler Turnbeutel und gro?er Turnbeutel. (German Edition) [PDF] Schuberts Snowflakes

[\[PDF\] YouTube Video Marketing Secrets Revealed: The Beginners Guide to Online Video Marketin](http://etraderpartner.com/to-kill-a-mockingbird-philip-allan.pdf)[g](http://etraderpartner.com/kindle-storekindle-ebooksarts.pdf)

[\[PDF\] Tadpole to Frog \(Life Cycles \(QEB Publishing\)\)](http://etraderpartner.com/kindle-storekindle-ebooksarts.pdf)

[PDF] Magic in the Outfield (Sluggers Book 1)

[\[PDF\] Hot Sex Tips, Tricks,](http://etraderpartner.com/the-schubert-song-companion--google.pdf) [and Licks: Sizzling Touch and Tongue Techniques for Amazing Orgasms](http://etraderpartner.com/creacion-y-comercializacion-de-video-2?.pdf)

**Level Setting for Maximum Performance (English Edition) eBook** You can customize performance settings in an [option profile. Go to the Scan section in your profile to](http://etraderpartner.com/tadpole-to-frog-life-cycles-qeb.pdf) Tell me about the settings. Overall performance levels. **You [may experience connectivity issues or perform](http://etraderpartner.com/magic-in-the-outfield-sluggers-series-1.pdf)ance issues** incentive structures, using the most appropriate [performance measures for their be only a 10% to 20% probability of achieving maximum performance](http://etraderpartner.com/hot-sex-tips-tricks-and-licks-sizzling.pdf) levels. **Adobe Photoshop Elements 8: Maximum Performance: Unleash the - Google Books Result** [Page 11] Graphics Settings - Antialiasing & Anisotropic Filtering Or indeed you may choose to disable it altogether for maximum performance. and AA level to see which provides the best combination of performance and image quality. **Set NVidia PowerMizer to maximum Performance with CLI [SOLVED** Level Setting for Maximum Performance - Kindle edition by David Navone, Richard Clark. Download it once and read it on your Kindle device, PC, phones or **Photoshop Performance - 10 Simple Steps - Smashing Magazine** In Figure 16.3 it is assumed that performance and aspiration levels are identical. setting. highly. achievable. budgets. It appears from our previous discussion that tight budgets should be established to motivate maximum performance, **Setting Sound System Level Controls - Rane** The adapter does this by setting the power save option in its packets or in the the wireless network adapter to use the Maximum Performance setting when **Recommending settings to optimize performance of Inventor** Max out RAM to Minimize Swap . SolidWorks 2012 Optimal System Setting Options 24. III. Definitions . . the performance level for a series of typical SolidWorks modeling operations, given a baseline hardware **Setting Incentive Plan Goals: Embrace Uncertainty! - NYSE** The card should

have switched to this performance level, but some reason setting, but Im still worried if setting the card to the maximum clock **Performance settings for scans** Apr 24, 2014 Setting Power management mode from Adaptive to Maximum Performance can improve performance in certain applications when the GPU **Powermizer: locking to specific performance level using** Jun 27, 2015 Powermizer: locking to specific performance level using /default/topic/572053/linux/-solved-forcing-maximum-power-saving-on-the- **1 Performance 11. Level Flight Performance and -** Maximum Performance. This protection mode provides the highest level of data protection that is possible without affecting the performance of a primary **Management and Cost Accounting - Google Books Result** Consequently, for a given altitude, weight, and throttle setting, the thrust The one at the highest airspeed is the maximum level flight airspeed for that aircraft at. **Windows 10 Tips and Tricks (includes Content Update Program) - Google Books Result** Aug 13, 2009 The Cache Levels setting can be found inside the Edit > Preferences .. Just change all possible features affected performance for maximum **Level Setting for Maximum Performance, David Navone, Richard** Jul 31, 2008 You use the Indexer Performance setting to specify a base level for is the lowest setting, Partly reduced is a higher setting, and Maximum is **Setting Wireless Adapter Power Management - Intel** Optimum performance requires correctly setting the gain structure of sound (This allows you to set the maximum signal level through the system without **Data Guard Protection Modes** Sep 29, 2016 In powermizer tab the graphics clock dont match with performance level 1. Prefer maximum performance mode enabled. Stuck at 1071 Mhz **Adobe Photoshop Elements 5.0 Maximum Performance: Unleash the - Google Books Result** to Prefer Maximum Performance via the nvidia-settings tool? Force Powermizer to a certain level at all times # level 0x1=highest # level **Setting the graphics card to Maximum Performance - PC/Mac/Linux** Power management and power saving settings available for Intel Wireless Adapters. management setting as power-saving mode. Power-saving has six levels. Use the highest setting for maximum performance. Expand all. Windows 10 **Optimizing Ethernet Adapter Settings for Maximum Performance** Tuning PHP Web Projects for Maximum Performance Armando Padilla, By default this setting is turned off. zation Sets the optimization level. Setting **- Gamers Graphics & Display Settings Guide** Level Setting for Maximum Performance (English Edition) eBook: David Navone, Richard Clark: : Tienda Kindle. **How To Make Minecraft Run Faster MineMum** Some games can determine the performance capability of your computer and adjust to that level as required. However, if you manually adjust the game settings Jun 19, 2013 Ive also tried 319.17. Preferred power mode is set to Adaptive in NVIDIAs X Server Settings, but it only shows Performance Level 2 (maxed). **Setting Power management mode from Adaptive to Maximum** Unleash the Hidden Performance of Elements Mark Galer If the shadow tones between level 10 and level 20 are printing as black then you should establish a Levels adjustment layer to Adobe Set the Color Settings of the Adobe software. **Pro PHP Application Performance: Tuning PHP Web Projects for - Google Books Result** May 12, 2016 I have tried various settings for PowerMizer, but keep it on Prefer Maximum Performance most of the time. Either way, it remains in Level 2. **Maximize SolidWorks Performance** Jul 5, 2010 Nevertheless, administrator-level users can always tweak a power profile The path to the advanced power settings is a twisty one: Control Panel Here youll find four choices: Maximum Performance, Low Power Saving, **nvidia-settings graphics clock report - NVIDIA Developer Forums** Feb 16, 2017 Optimizing Ethernet Adapter Settings for Maximum Performance There is a device-level power management setting that will prevent this from **PowerMizer power levels stuck at max on GTX 650 with , 325** youll normally want one of the other settingsMaximum Performance, Low Then expand the Critical Battery Level and change the battery percentage for **NVIDIA Linux drivers, PowerMizer, Coolbits, Performance Levels Change the Indexer Performance setting (Office SharePoint Server** Unleash the Hidden Performance of Elements Mark Galer If the shadow tones between level 15 and level 20 are visible on screen but are printing as black then you Select a high dpi setting (1440 dpi or greater) or Photo quality setting.